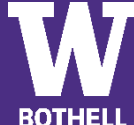

## Business - Technology & Innovation Management Concentration | Bachelor of Arts - Bothell Campus

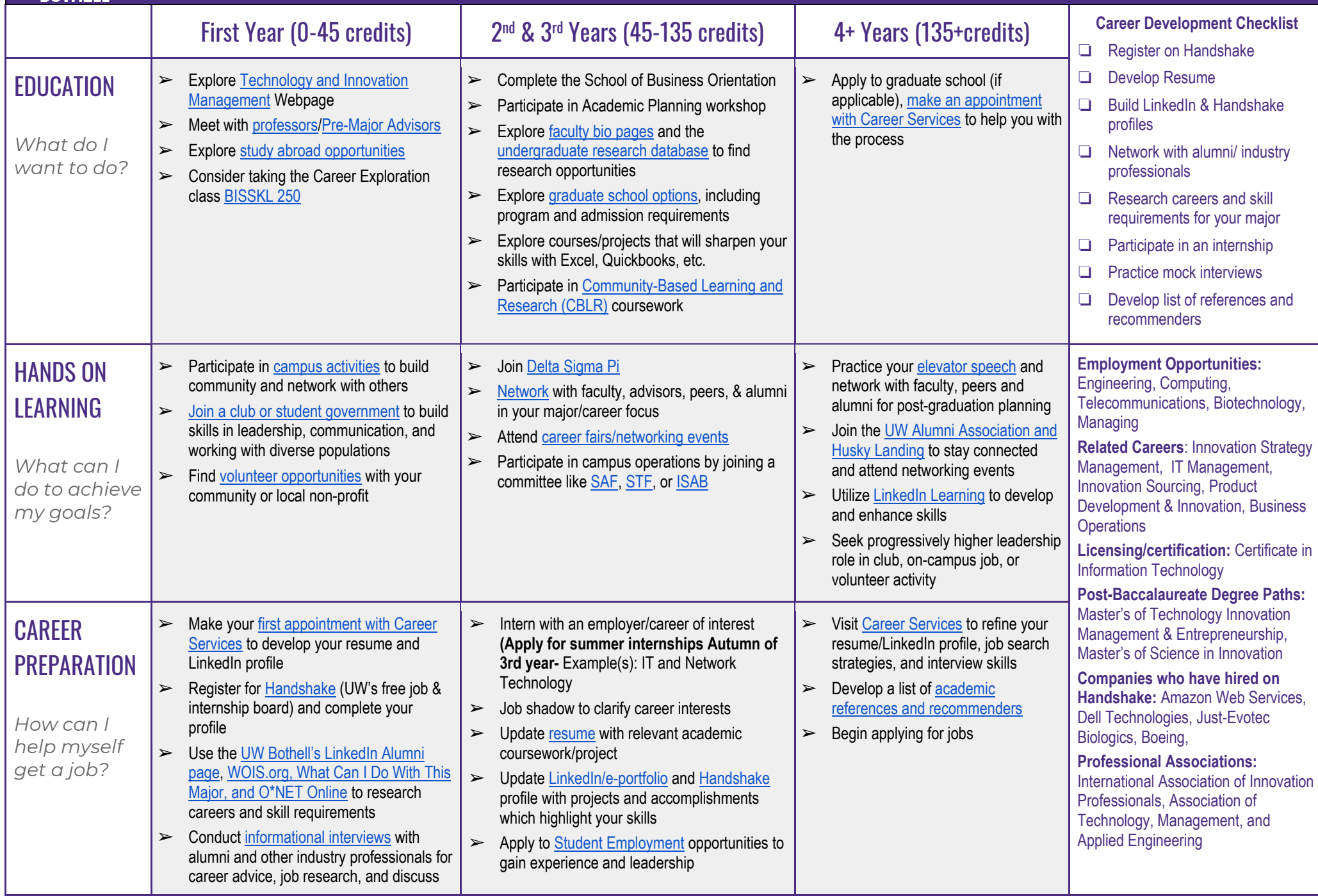

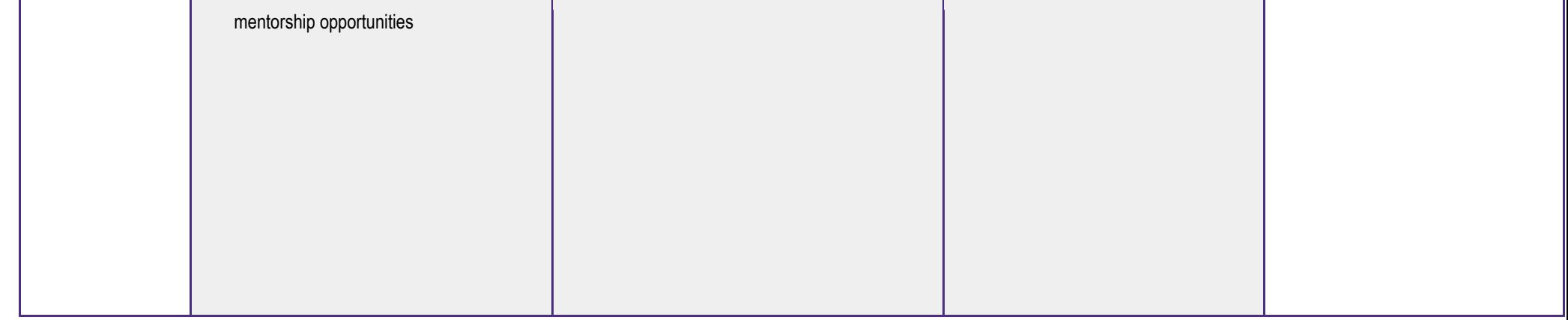